## **Menú Principal para la grabación de vídeo**

Puede realizar diversos ajustes, como brillo y balance de blancos, para adaptarse al sujeto u objetivo. Puede también cambiar los ajustes como la calidad de imagen y ganancia.

*1* Seleccione el modo vídeo.

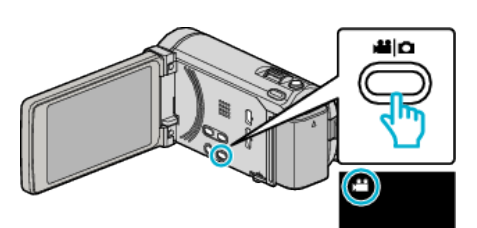

## *2* Pulse "MENU".

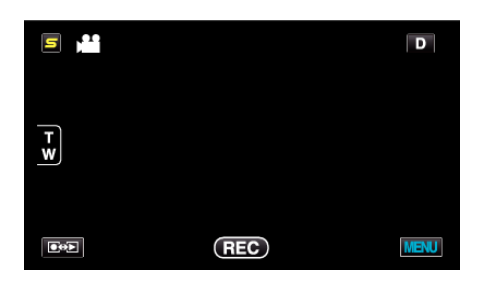

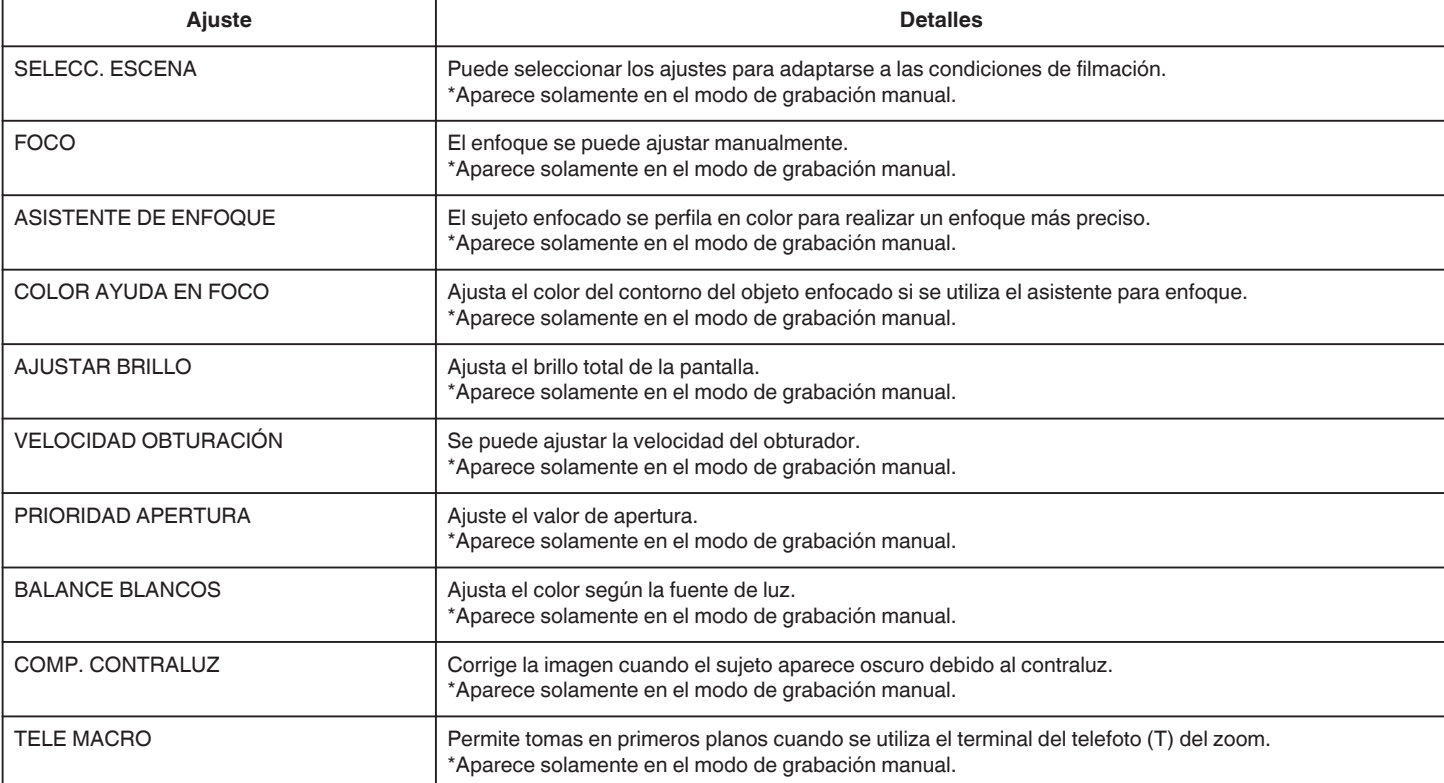

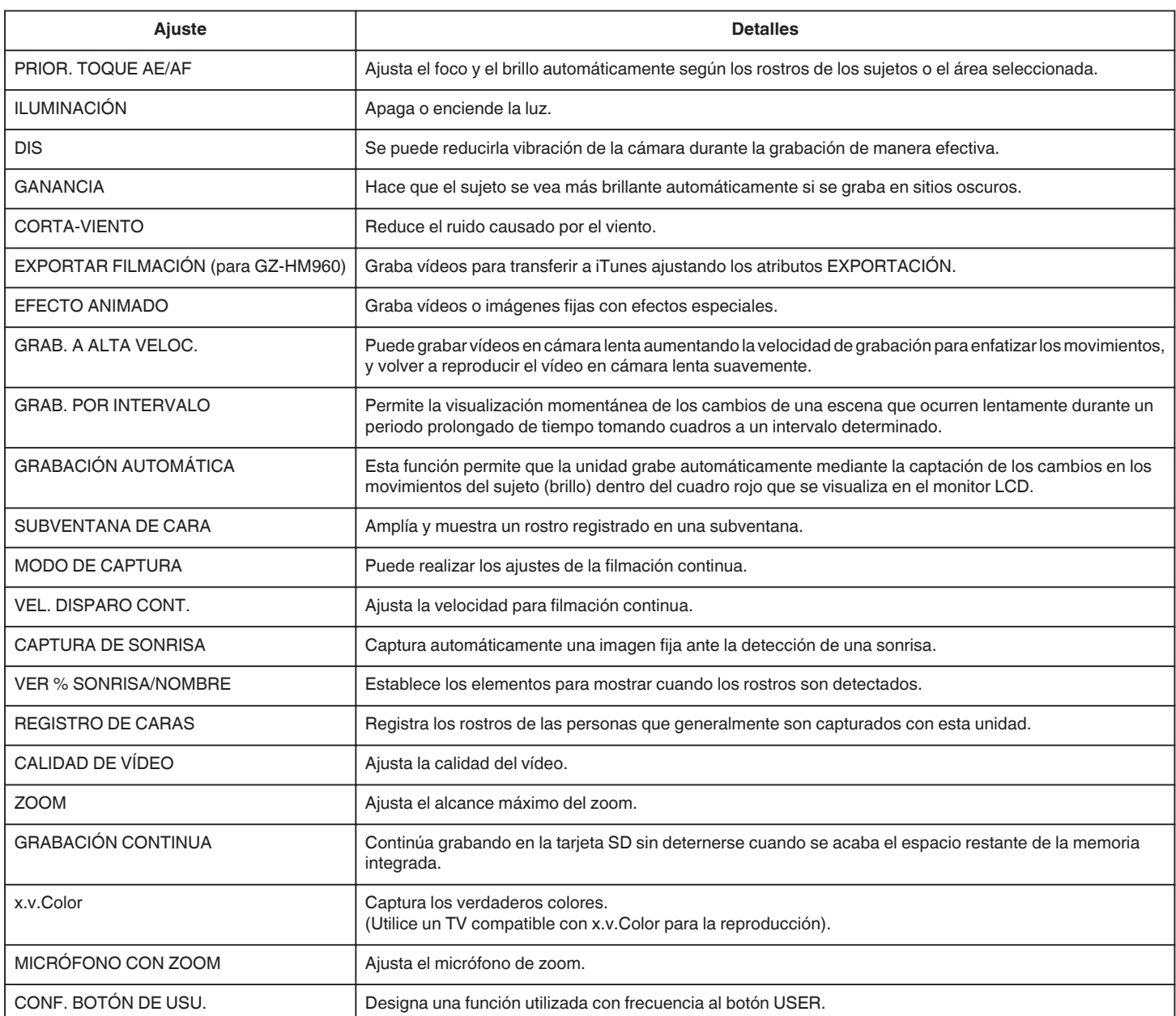